## Application - Effet d'un filtre passe-haut d'ordre 1 sur un signal créneau

*cf script Python sur le site*

On considère un passe-haut d'ordre 1 de fréquence de coupure *fc*. On envoie un signal créneau de fréquence *f<sup>e</sup>* = 2 kHz.

Expliquer les signaux obtenus en sortie pour les 2 expériences :

Exp 1 : On impose  $f_c = 1$  Hz.

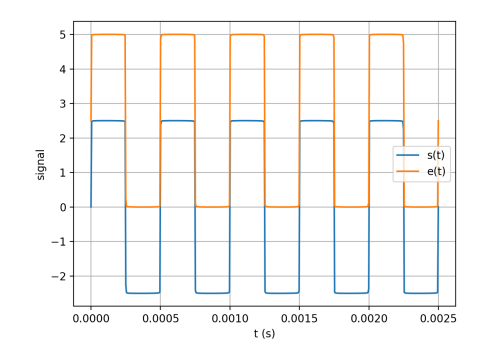

Exp 2 : On impose  $f_c = 10$  kHz.

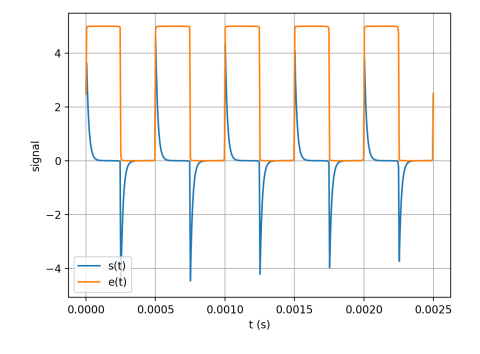

## Application - Effet d'un filtre passe-bande sur un signal créneau

*cf script Python sur le site*

On considère un passe-bande de fréquence de coupure *f<sup>c</sup>* et de facteur de qualité *Q*. On envoie un signal créneau de fréquence *f<sup>e</sup>* = 2 kHz.

Expliquer les signaux obtenus en sortie pour les expériences suivantes (à faire apparaître avec le code python :

Exp 1 : On impose  $f_c = 100$  Hz et  $Q = 50$ .

Exp 2 : On impose  $f_c = 100$  Hz et  $Q = 0.5$ .

Exp 3 : On impose  $f_c = 6$  kHz et  $Q = 50$ .

Exp 4 : On impose  $f_c = 6$  kHz et  $Q = 0.5$ .

Exp 5 : On impose  $f_c = 1000$  kHz et  $Q = 5$ .

et toutes les suggestions du script !